# GLOBE AT NIGHT

## **Ghid de activitate: Introducere**

### *[www.globeatnight.org](http://www.globeatnight.org/)*

#### **Perioadele campaniei din 2024 pentru Constelația Pegasus: 2 ianuarie - 11 ianuarie, 24 septembrie - 3 octombrie, 24 octombrie - 2 noiembrie, 22 noiembrie - 1 decembrie, 22 decembrie - 31 decembrie.**

Prin această activitate participați în cadrul unei campanii globale de observare și consemnare a celor mai slabe stele vizibile ca metodă de măsurare a poluării luminoase dintr-un anumit loc. Localizând și observând Constelația Pegasus pe cerul nopții și comparând-o cu diagramele stelare, oamenii din întreaga lume vor putea afla în ce măsură iluminatul nocturn din comunitatea lor contribuie la poluarea luminoasă. Contribuțiile dumneavoastră la baza de date online vor facilita o documentare globală privind cerul nocturn observabil.

#### **Materiale necesare:**

- Pachetul de activități Globe at Night
- Ceva pe care să notați
- Ceva de scris
- O lumină roșie care nu afectează vederea pe timp de noapte

• Opțional: un dispozitiv mobil inteligent, un GPS sau o hartă topografică pentru determinarea latitudinii și a longitudinii

#### **Siguranța înainte de toate!**

• **Încurajăm părinții să desfășoare această activitate alături de copiii mai mici.** Vă rugăm să decideți dacă este necesară sau nu supravegherea copilului dumneavoastră odată cu lăsarea întunericului în locul de observație.

• Asigurați-vă că purtați haine potrivite cu vremea și condițiilor de afară (culori deschise și/sau îmbrăcăminte reflectorizantă).

• Când alegeți locul cel mai întunecat din zona dumneavoastră, asigurați-vă că copilul dumneavoastră nu este prea aproape de trafic, de marginea unui balcon sau aproape de orice alt fel de pericol.

#### **Observații multiple:**

Puteți face mai multe observații deplasându-vă cu cel puțin un kilometru față de locul inițial. Nu uitați să notați noile coordonate geografice (latitudine și longitudine). Acest lucru poate fi făcut în aceeași noapte sau într-o altă noapte, oricând pe durata campaniei.

Diagramele din acest document au fost pregătite **de Jan Hollan, CzechGlobe ((http://amper.ped.muni.cz/jenik/astro/maps/GaNight/2024/).**

#### Cinci pași ușori pentru "vânătoarea de stele": *([\(www.globeatnight.org/5-steps.php\)](https://www.globeatnight.org/5-steps.php)*

**1) Aflați latitudinea și longitudinea** folosind una din metodele: a. Unealta interactivă din aplicația web disponibilă la

inteligent sau o tabletă, latitudinea și longitudinea sunt determinate automat pe măsură ce raportați observațiile. Dacă faceți raportarea mai târziu de pe calculatorul dumneavoastră, introduceți adresa locului de observare sau numele orașului. Măriți/micșorați și deplasați harta până când găsiți locul de observare. Latitudinea și longitudinea vor fi afișate.

b. O unitate GPS pentru măsurători. Raportați tot atâtea zecimale câte afișează unitatea GPS.

c. O hartă topografică a zonei dumneavoastră.

**2) Identificați constelația la cel puțin o oră după apus,** aproximativ între 20 și 22, ora locală. **Notă pentru latitudinile >45, nord sau sud:** vara, durata crepusculului poate depăși ora 22. Odată ce s-a întunecat, dacă nu este lună, faceți măsurătorile.

a. Identificați zona cea mai întunecată deplasându-vă acolo de unde se pot observa cele mai multe stele în zona de pe cer a constelației. Dacă aveți lumini exterioare, asigurați-vă că nu sunt aprinse.

b. Așteptați afară cel puțin 10 minute pentru ca ochii dumneavoastră să se adapteze la întuneric.

c. Localizați constelația pe cer. Pentru ajutor, folosiți diagrama de identificare a constelațiilor corespunzătoare latitudinii dumneavoastră. Vedeți (*[www.globeatnight.org/finding](https://www.globeatnight.org/finding)*)

#### **3) Comparați cerul de noapte cu diagramele de magnitudine** (pp. 2-3 și *[www.globeatnight.org/magcharts](https://www.globeatnight.org/magcharts)*).

a. Alegeți diagrama care se apropie cel mai mult de ceea ce vedeți pe cer.

- b. Estimați acoperirea cu nori a cerului.
- c. Completați Fișa de observație (pagina 4).

**4) Raportați-vă observațiile online** (dacă nu ați făcut-o deja pe un dispozitiv mobil) la: *[www.globeatnight.org/ro/webapp/.](https://www.globeatnight.org/ro/webapp/)*

a. Observațiile dumneavoastră pot fi raportate online oricând în limita a două săptămâni după încheierea campaniei în luna respectivă.

b. În fiecare lună are loc o campanie de 10 zile. Pentru a participa la mai multe campanii, vizitați *[www.globeatnight.org](https://www.globeatnight.org/)*.

c. Pentru următoarea campanie luați în calcul schimbarea locului de observare!

**5) Comparați-vă observațiile** cu alte câteva mii din întreaga lume la: *[www.globeatnight.org/maps.php](https://www.globeatnight.org/maps.php)*

## **OBEATNIGHT**

## **Ghid de activitate: Diagrame de magnitudine** *[www.globeatnight.org](http://www.globeatnight.org/)*

#### **Perioadele campaniei din 2024 pentru Constelația Pegasus: 2 ianuarie - 11 ianuarie, 24 septembrie - 3 octombrie, 24 octombrie - 2 noiembrie, 22 noiembrie - 1 decembrie, 22 decembrie - 31 decembrie.**

Înainte de a ieși afară pentru observații, luați în calcul o vizită la *[www.globeatnight.org/finding](https://www.globeatnight.org/finding)* pentru informații vizavi de localizarea pe cer a constelației în funcție de latitudinea dumneavoastră.

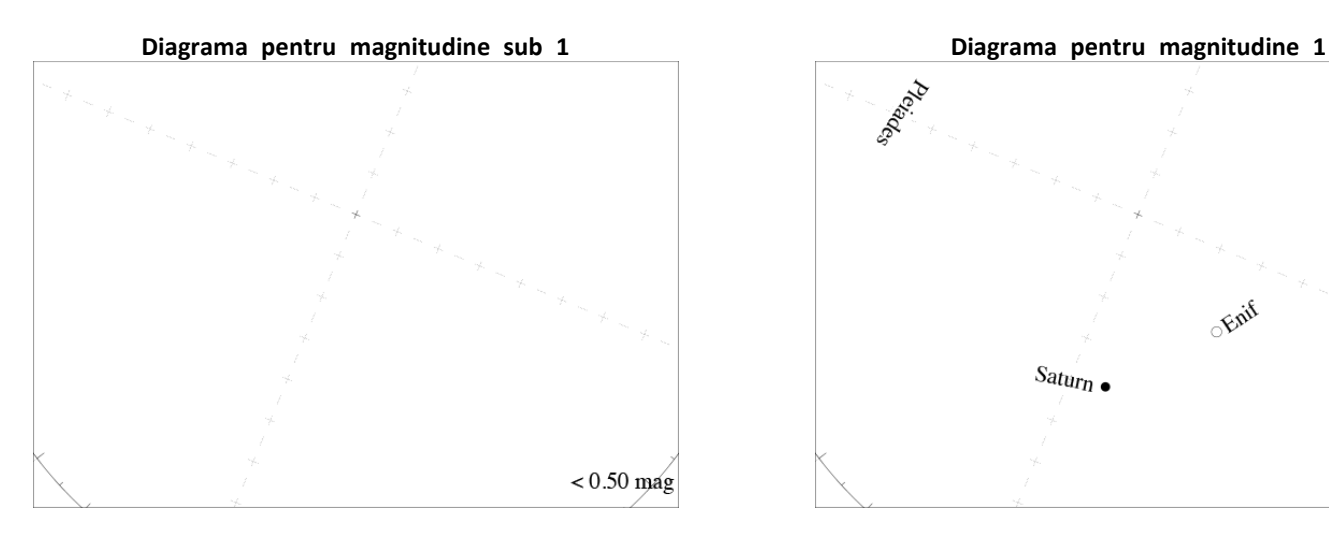

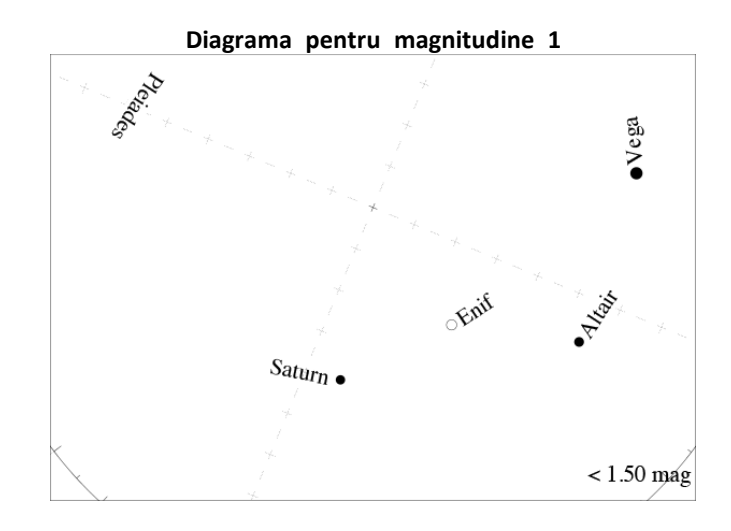

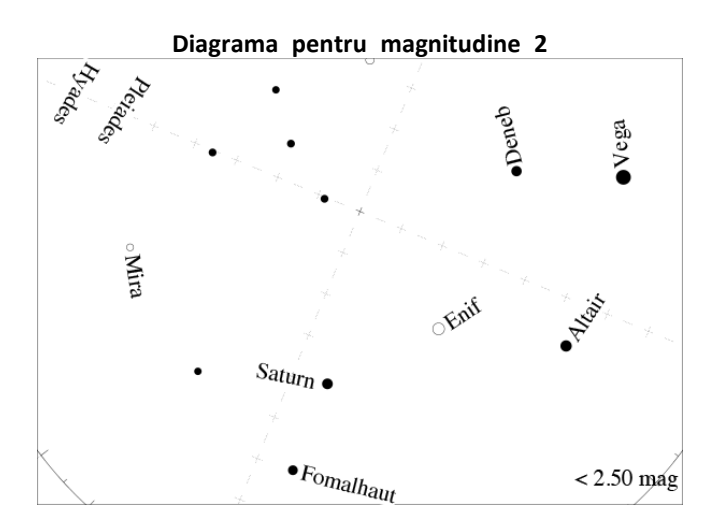

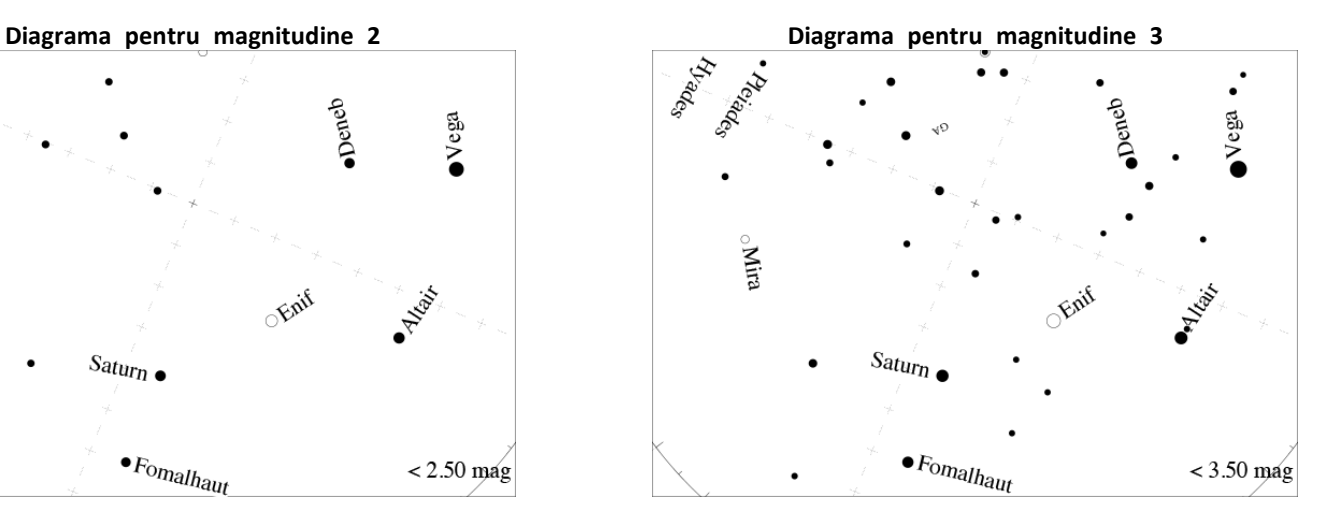

**OBEATNIGHT** 

## **Ghid de activitate: Diagrame de magnitudine** *[www.globeatnight.org](http://www.globeatnight.org/)*

**Perioadele campaniei din 2024 pentru Constelația Pegasus: 2 ianuarie - 11 ianuarie, 24 septembrie - 3 octombrie, 24 octombrie - 2 noiembrie, 22 noiembrie - 1 decembrie, 22 decembrie - 31 decembrie.**

Înainte de a ieși afară pentru observații, luați în calcul o vizită la *[www.globeatnight.org/finding](https://www.globeatnight.org/finding)* pentru informații vizavi de localizarea pe cer a constelației în funcție de latitudinea dumneavoastră.

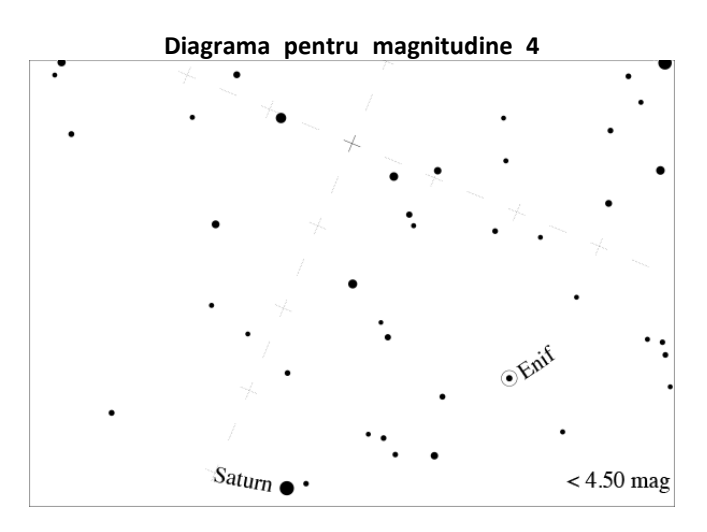

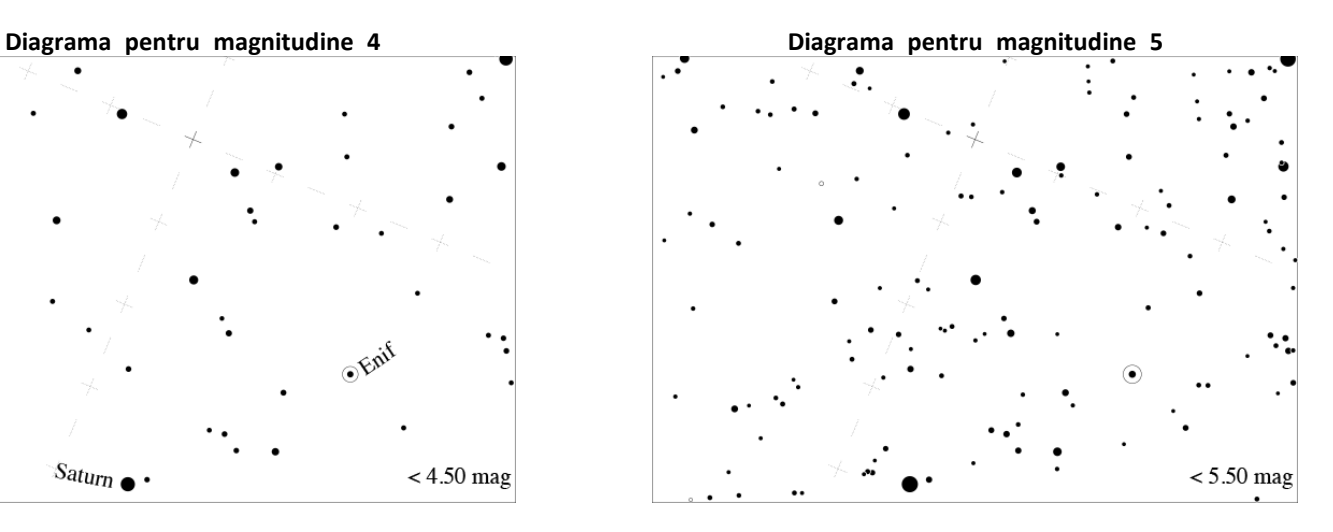

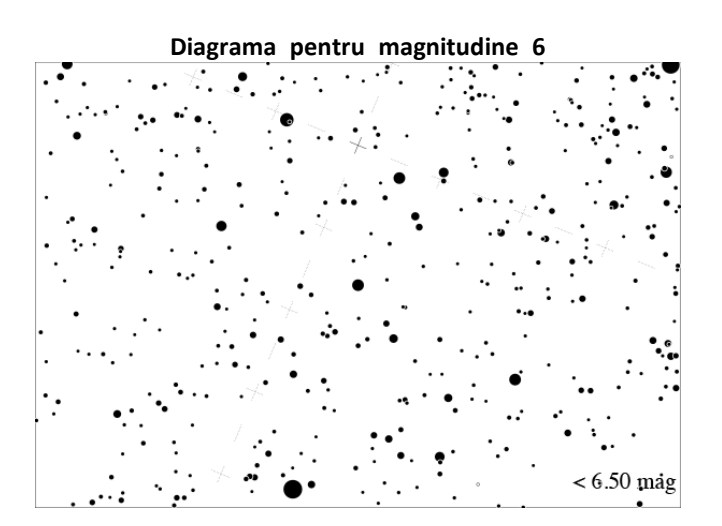

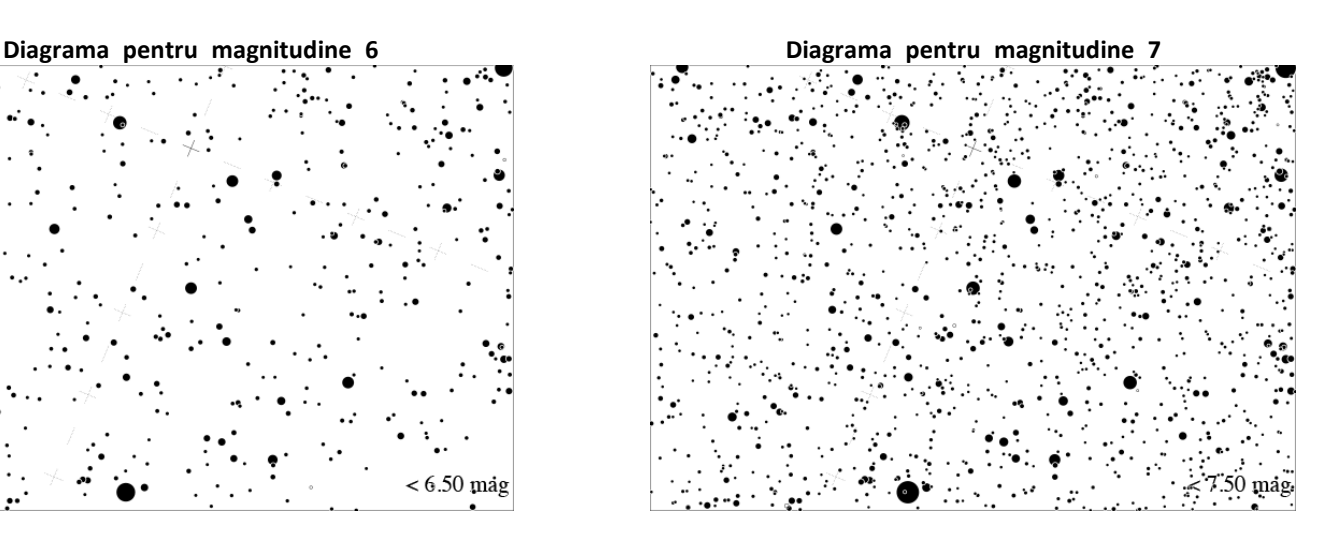

## **Ghid de activitate: Fișa de observație**

GLOBE AT NIGHT

## *[www.globeatnight.org](http://www.globeatnight.org/)*

**Perioadele campaniei din 2024 pentru Constelația Pegasus: 2 ianuarie - 11 ianuarie, 24 septembrie - 3 octombrie, 24 octombrie - 2 noiembrie, 22 noiembrie - 1 decembrie, 22 decembrie - 31 decembrie.**

Doar câmpurile marcate cu \* sunt obligatorii. \*Luna:\_\_\_\_\_\_\_\_\_\_\_\_\_\_\_\_ \*Ziua: \_\_\_\_\_\_\_\_\_\_\_\_\_\_\_\_ \*Anul:\_\_\_\_\_\_\_\_\_\_\_\_\_\_\_ \*Ora observării: \_\_\_\_:\_\_\_\_ PM, ora locală (HH:MM) \*Țară: \_\_\_\_\_\_\_\_\_\_\_\_\_\_\_\_\_\_\_\_\_ \*Latitudine (în grade/min/sec \_\_\_\_\_ grade \_\_\_\_min\_\_\_\_\_sec (nord / sud) sau grade zecimale): <br> \_\_\_\_\_\_\_\_\_ grade zecimale \*Longitudine (în grade/min/sec \_\_\_\_\_ grade \_\_\_\_min\_\_\_\_\_sec (est / vest) sau grade zecimale): <br> equals and grade zecimale  $\frac{1}{2}$  grade zecimale **Detalii despre locul de observare: (ex.: La 50 m se află un stâlp de lumină care nu pătrunde în câmpul meu vizual.)**

**\*Alegeți una din diagramele noastre de magnitudine care corespunde cerului dumneavoastră de noapte:**

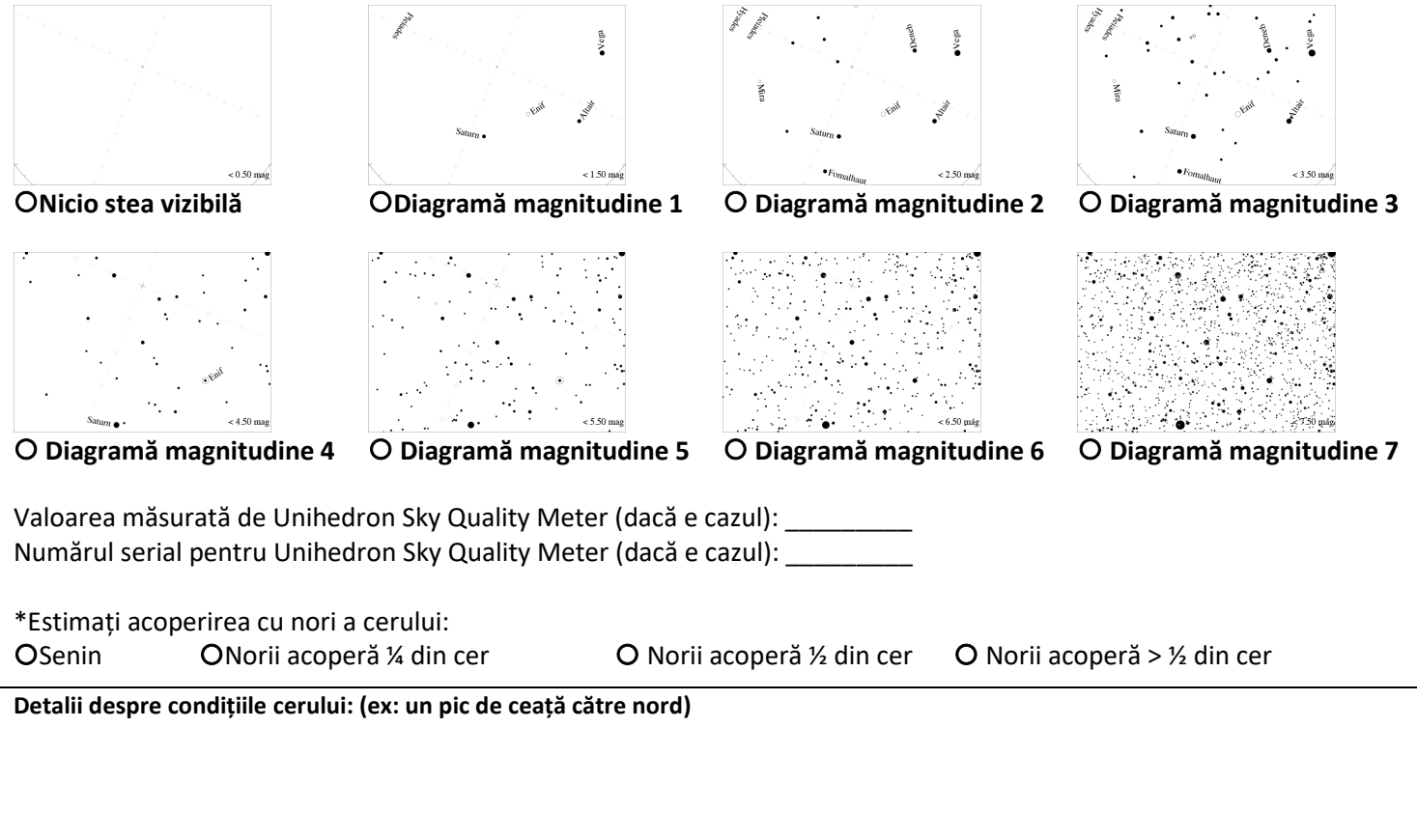

**Raportați online la** *[www.globeatnight.org/ro/webapp/](https://www.globeatnight.org/ro/webapp/)*